# SMS 365, enterprise service

# **Delivery Time Window**

Delivery Time Window allows Content Providers to define a time window when messages can be delivered. Deliver messages to the Digital Interconnect messaging platform at any time of the day and Digital Interconnect will deliver them to the network operator only within the specified period. Messages submitted outside the Delivery Time Window will be spooled by the messaging platform until the window opens again.

Details about how to specify a delivery time window will be provided in this document.

#### **GETTING STARTED**

You will need the following use Delivery Time Window:

- Valid account using any of Digital Interconnect's available APIs: HTTP(s) or SMPP
- · Account enabled to use this feature

Delivery time windows can be set by increment of 30 min.

#### MESSAGE SPECIFIC DELIVERY WINDOW

This feature is only available with HTTP, HTTPS or SMTP interfaces.

For each Message sent a Delivery Time Window can be specified. If no Delivery Window is set the message will be delivered as usual.

To specify a delivery window a new parameter, WindowDeliveryTime, has to be set with each POST request using the following format:

WindowDeliveryTime=X-Y

Where X is the time, in UTC, in hours and minutes separated by a column (hh:mm), when the system can start sending the messages.

Where Y is the time, in UTC, when the system shall stop processing messages, using same format as X (hh:mm).

If a value different than the 30 min increment is set then the next 30 min window will be used by the system (for example, if 2:31 is set then the system will use 03:00).

The following sections show some examples of messages.

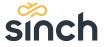

### Message delivered between 6am and 9pm UTC

[MSISDN]

List=+1234567890

[MESSAGE]

Text=This message will be delivered between 6am and 9pm UTC

[SETUP]

WindowDeliveryTime=06:00-21:00

[END]

If Content Provider submits a message between 6am and 9pm UTC, message will be delivered immediately.

If Content Provider submits a message between 9pm and 6am, the message will be stored until 6am and then delivered to the operator.

## Message in UCS2 delivered between 10pm and 2am UTC

[MSISDN]

List=+60169990000

[MESSAGE]

Binary=7b2c4e09573a003a00200028003300290020706b6eda002000200020002800310030002900206 01d7ef45c0f6cb300280033661f63a88350ff010029

Length=60

[SETUP]

DCS=UCS2

OriginatingAddr=36200

WindowDeliveryTime=21:00-02:00

[END]

If Content Provider submits a message between 10pm and 2am UTC then the message will be delivered immediately.

If Content Provider submits a message between 2am and 10pm, the message will be stored until the 10pm window opens and then delivered to the operator.

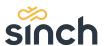

### PROVISIONING BY DIGITAL INTERCONNECT

## **Operator specific Preferred Delivery Window**

Digital Interconnect can configure an account to have a specific delivery window for an operator. The WindowDeliveryTime value set in the MT by the customer always overrides the WindowDeliveryTime set in the account configuration.

Please contact your Account Manager should you need such configuration on your account.

## **Default preferred Delivery Window**

At your request Digital Interconnect can configure a default delivery window; time will be specified in UTC.

The WindowDeliveryTime set on the operator always overrides the default one.

Please contact your Account Manager should you need such configuration on your account.

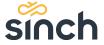